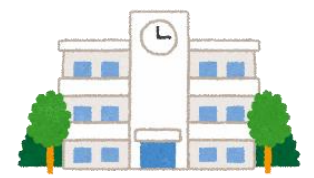

タブレットパソコンの使い方

会津若松市教育委員会

学習内容をよく理解し、より豊かな学びにしていくために、タブレットパソコンを上手に使うこ とが大切です。タブレットパソコンは、みなさんの学習に役立てるための道具です。便利な道具で すが、心配されることもたくさんあります。

そのため、教育委員会では、「タブレットパソコンの使い方」を定めました。市内全校の児童生徒 のみなさんでこの使い方を守り、タブレットパソコンを「安心・安全・快適」に活用していきまし ょう。

# 1 目的

 学校で貸し出すタブレットパソコンは、学習のために使うことが目的です。 学習以外の目的では使いません。

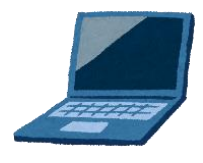

# 2 使い方

- ⑴ 先生の言うことをよく聞いてから使ったり、持ち帰ったりします。 先生の許可がないのに、勝手に家に持ち帰ってはいけません。
- ⑵ 学校と家庭以外では使いません。(こどもクラブでは使いません。)
- ⑶ 登下校中は、タブレットパソコンをカバンから出しません。
- ⑷ なくしたり、落としてこわしたり、水にぬらしたりしないように十分気をつけます。
- ⑸ タブレットパソコンを持ったまま走ったり、床や地面に置いたりしません。
- ⑹ 日光が直接当たる場所や、ストーブ(エアコン)の近くなどには置きません。
- ⑺ えんぴつやペンでさわったり、落書きしたり、磁石を近づけたりなどしません。
- ⑻ 画面とキーボードの間に物をはさんで閉じないように気をつけます。(画面がこわれます。) 【アカウント と パスワード】
- ⑼ aibe アカウント(@aibe.ed.jp)は、先生が許可したこと以外には使いません。
- ⑽ パスワードは、絶対にほかの人に教えません。(学校を卒業するまで使います。)

# 3 学校で使うときに気をつけること

- ⑴ 休み時間や放課後も、先生が許可したこと以外には使いません。
- ⑵ 使い終わったら電源を切り、先生の言うとおりに、キャビネットに片づけます。

# 4 家庭で使うときに気をつけること

- ⑴ 家庭でも学習以外の目的には使いません。
- ⑵ 使う時間は家の人とよく話し合って、長い時間は使いません。 ときどき休けいしながら使います。
- ⑶ 寝る1時間前からは、タブレットパソコンを使わないようにします。
- ⑷ 使い終わったら電源を切り、家の人の目の届くところに置いておきます。

### 5 健康のために

- ⑴ タブレットパソコンを使うときは、正しい姿勢で画面から目を 30cm 以上離して見ます。
- ⑵ 20~30 分に1回、20 秒以上、6m以上離れたところを見るなど、ときどき目や体を休ませ ます。

#### 6 安全な使用・個人情報

- ⑴ 学習に関係ないウェブサイトにアクセスしません。インターネットには制限がかけられてい て接続記録が残ります。もしも、あやしい画面になったときは、すぐに先生や家の人に知らせ ます。
- ⑵ 自分のタブレットパソコンをほかの人に貸したり、使わせたりしません。
- ⑶ 自分やほかの人の個人情報(名前や住所、電話番号など)は、インターネット上に 絶対書 き込みません。
- ⑷ 相手をきずつけたり、いやな思いをさせたりすることを、絶対に書きこみません。
- ⑸ 学校で、写真や動画を撮るときには、先生が許可したときだけ使います。
- 家庭で、写真や動画を撮るときには、先生から宿題として出されたときに使うこととし、撮 って良いかどうかを家の人に確認します。

どんなときでも、カメラでだれかを撮るときは、勝手に撮らず必ず相手の許可をもらいます。 ⑹ 撮影した写真や動画は、決してインターネットの掲示板やSNSなどに上げません。

#### 7 データの保存

- ⑴ インターネット上の写真や動画などは、先生が許可したものだけ使ったり、保存したりしま す。
- ⑵ 自分がタブレットパソコンで作ったデータや、インターネットから取り込んだデータ(写真 や動画など)は、自分のグーグルドライブに保存します。

### 8 設定の変更

⑴ タブレットパソコンのアイコンの並び方や位置、背景の画像や色などの設定を、勝手に変え ません。

## 9 こわれたり、なくしたりしたとき

- ⑴ 学校で、タブレットパソコンやインターネットが使えなくなったとき、なくしたり、こわれ たりしたときは、すぐに先生に知らせます。
- ⑵ 家庭で、なくしたり、こわれたりしたときは、家の人に頼んで下のところに電話します。

○○○○学校 電話番号 99-9999 (土日・祝日を除く。対応できる時間は 8:15~16:45) ※連絡できなかったときは、次の日か学校に行った日に、すぐに先生に知らせます。

※ わざとこわした場合など、理由によっては修理代等を負担していただくことがあります。

# 10 使用の制限

「タブレットパソコンの使い方」を守れないときや、学校で決めたきまりを守れないときは、タ ブレットパソコンを使うことができなくなります。